上梅师花大姿

# 硕 士 学 位 论 文

# 上海师范大学研究生毕业论文 LaTeX 模板, 支持硕士/博士学位论文

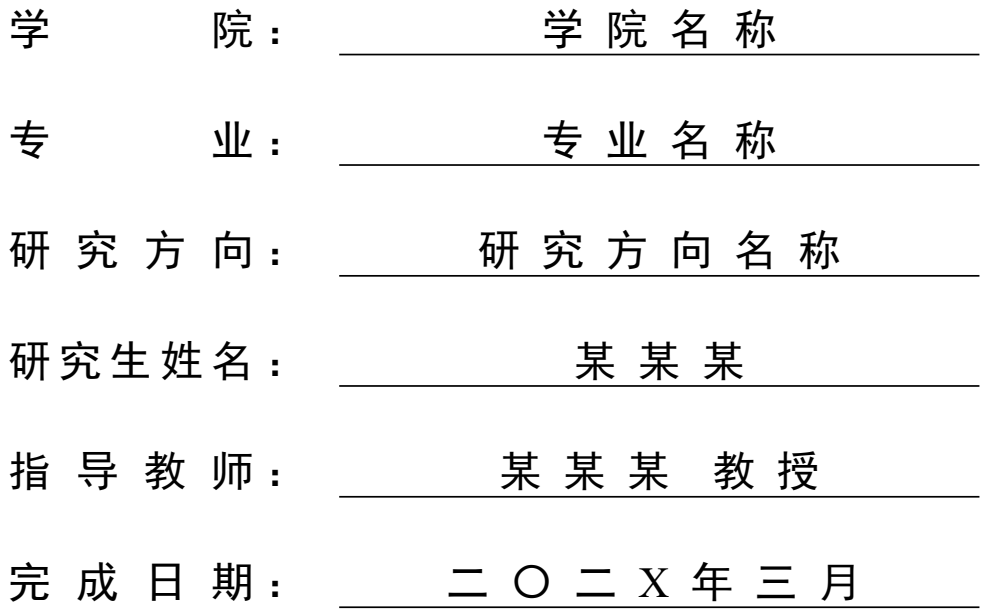

### 论文独创性声明

本论文是我个人在导师指导下进行的研究工作及取得的研究成果。论文中除 了特别加以标注和致谢的地方外,不包含其他人或机构已经发表或撰写过的研究 成果。其他同志对本研究的启发和所做的贡献均已在论文中做了明确的声明并表 示了谢意。

作者签名: 日 期:

### 论文使用授权声明

本人完全了解上海师范大学有关保留、使用学位论文的规定,即:学校有权 保留送交论文的复印件,允许论文被査阅和借阅;学校可以公布论文的全部或部 分内容,可以采用影印、缩印或其它手段保存论文。暂缓出版的论文在公开后遵 守此规定。

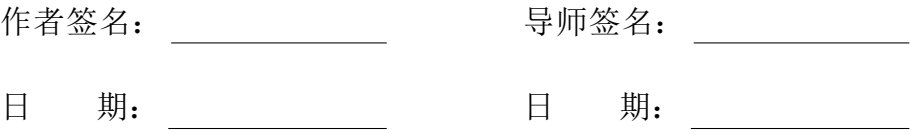

### 摘 要

摘要内容摘要内容摘要内容摘要内容摘要内容摘要内容摘要内容摘要内容摘 要内容摘要内容摘要内容摘要内容摘要内容摘要内容摘要内容摘要内容摘要内容 摘要内容摘要内容摘要内容摘要内容摘要内容摘要内容摘要内容摘要内容.

摘要内容摘要内容摘要内容摘要内容摘要内容摘要内容摘要内容摘要内容摘 要内容摘要内容摘要内容摘要内容摘要内容摘要内容摘要内容摘要内容摘要内容 摘要内容摘要内容摘要内容摘要内容摘要内容摘要内容摘要内容摘要内容.

摘要内容摘要内容摘要内容摘要内容摘要内容摘要内容摘要内容摘要内容摘 要内容摘要内容摘要内容摘要内容摘要内容摘要内容摘要内容摘要内容摘要内容 摘要内容摘要内容摘要内容摘要内容摘要内容摘要内容.

关键词**:** 关键词 1;关键词 2;关键词 3

### Abstract

<span id="page-3-0"></span>This is abstract. This is abstract. This is abstract. This is abstract. This is abstract. This is abstract. This is abstract. This is abstract. This is abstract. This is abstract. This is abstract. This is abstract.

The quick brown fox jumps over the lazy dog. The quick brown fox jumps over the lazy dog. The quick brown fox jumps over the lazy dog. The quick brown fox jumps over the lazy dog. The quick brown fox jumps over the lazy dog.

The quick brown fox jumps over the lazy dog. The quick brown fox jumps over the lazy dog. The quick brown fox jumps over the lazy dog. The quick brown fox jumps over the lazy dog. The quick brown fox jumps over the lazy dog.

**Key Words:** Keyword 1; Keyword 2; Keyword 3

目录

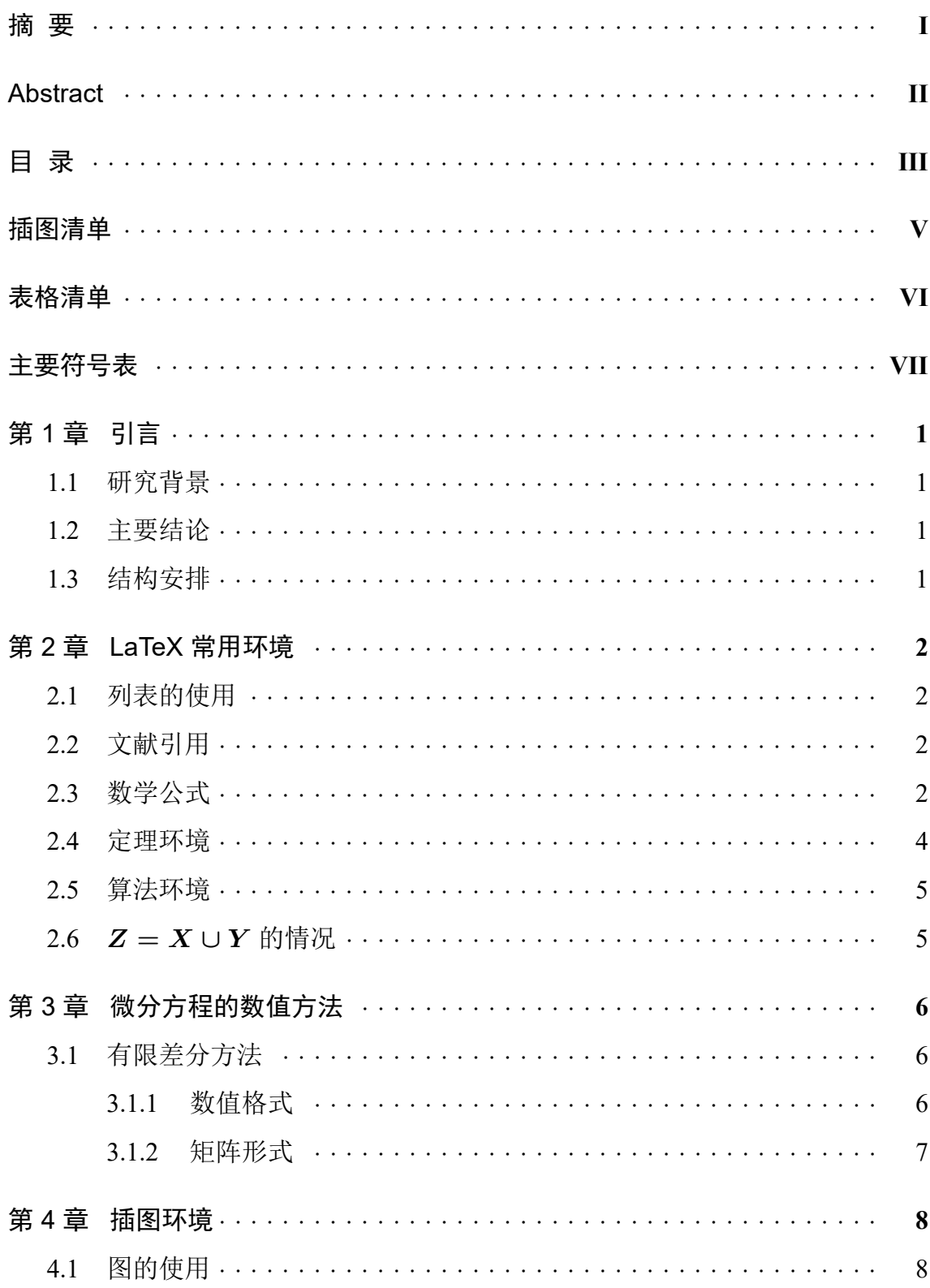

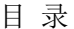

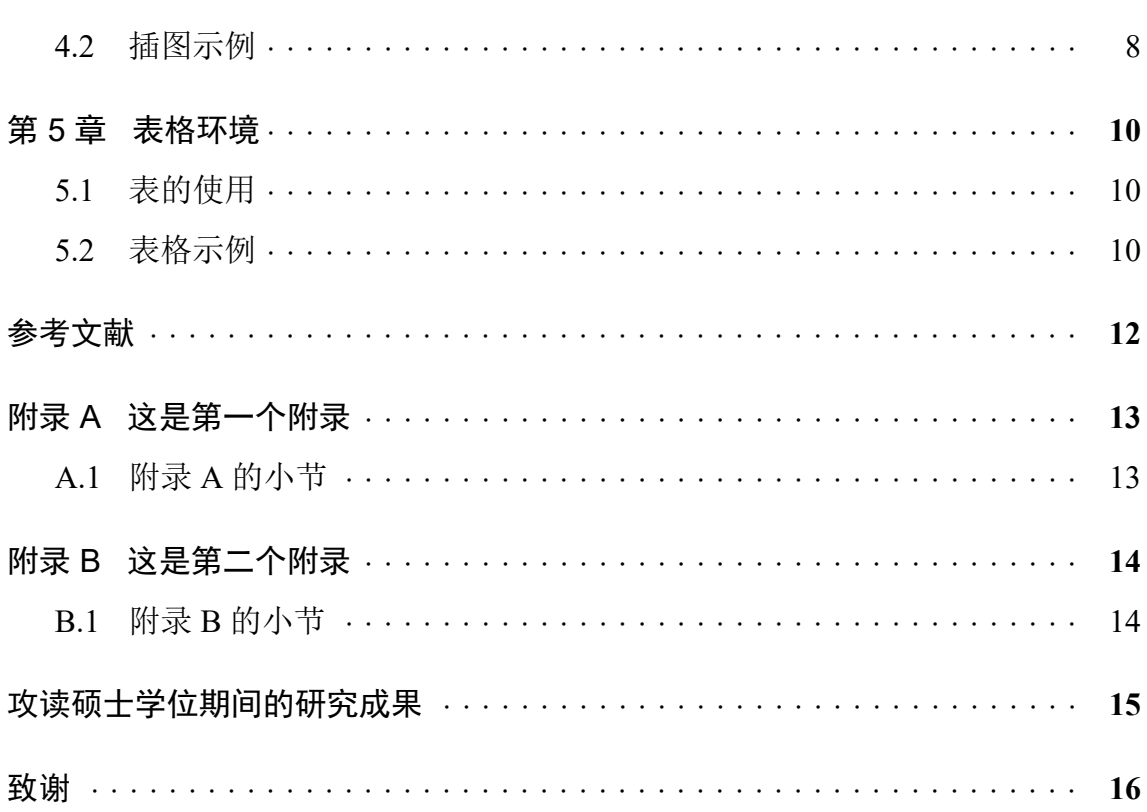

# 插图清单

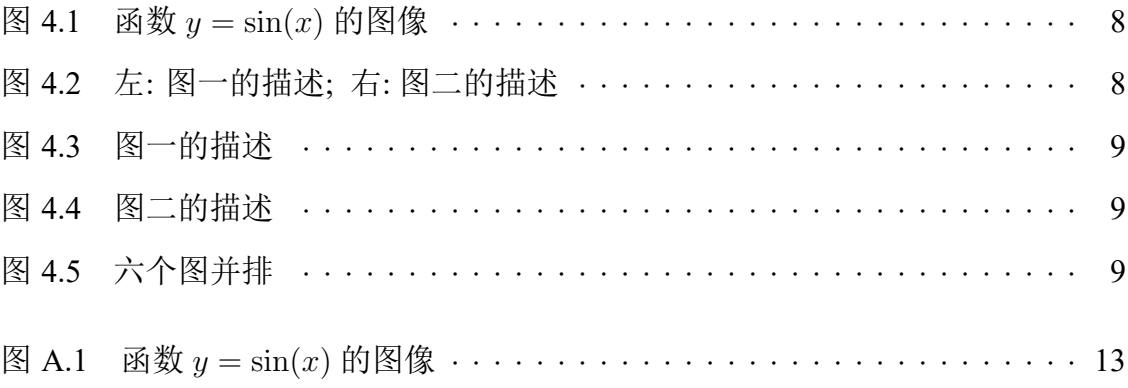

# 表格清单

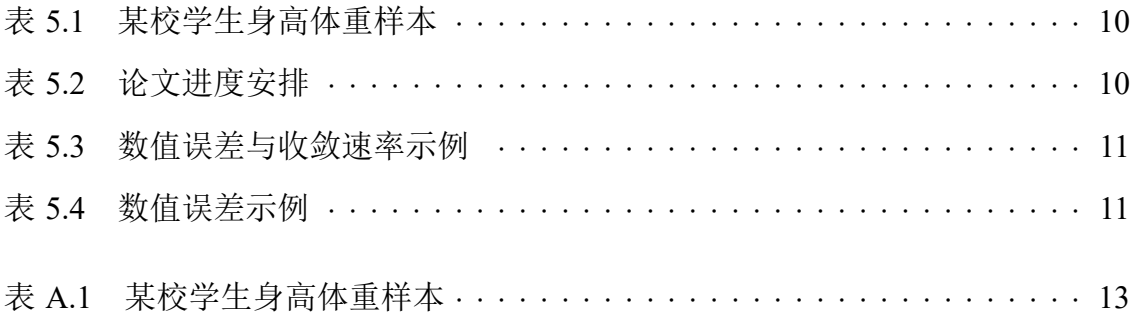

## 主要符号表

<span id="page-8-0"></span>如不加特殊说明, 本论文采用如下符号和记号

自定义命令 \nameditem[]{}{}, 比如 \nameditem[单位]{符号}{描述}

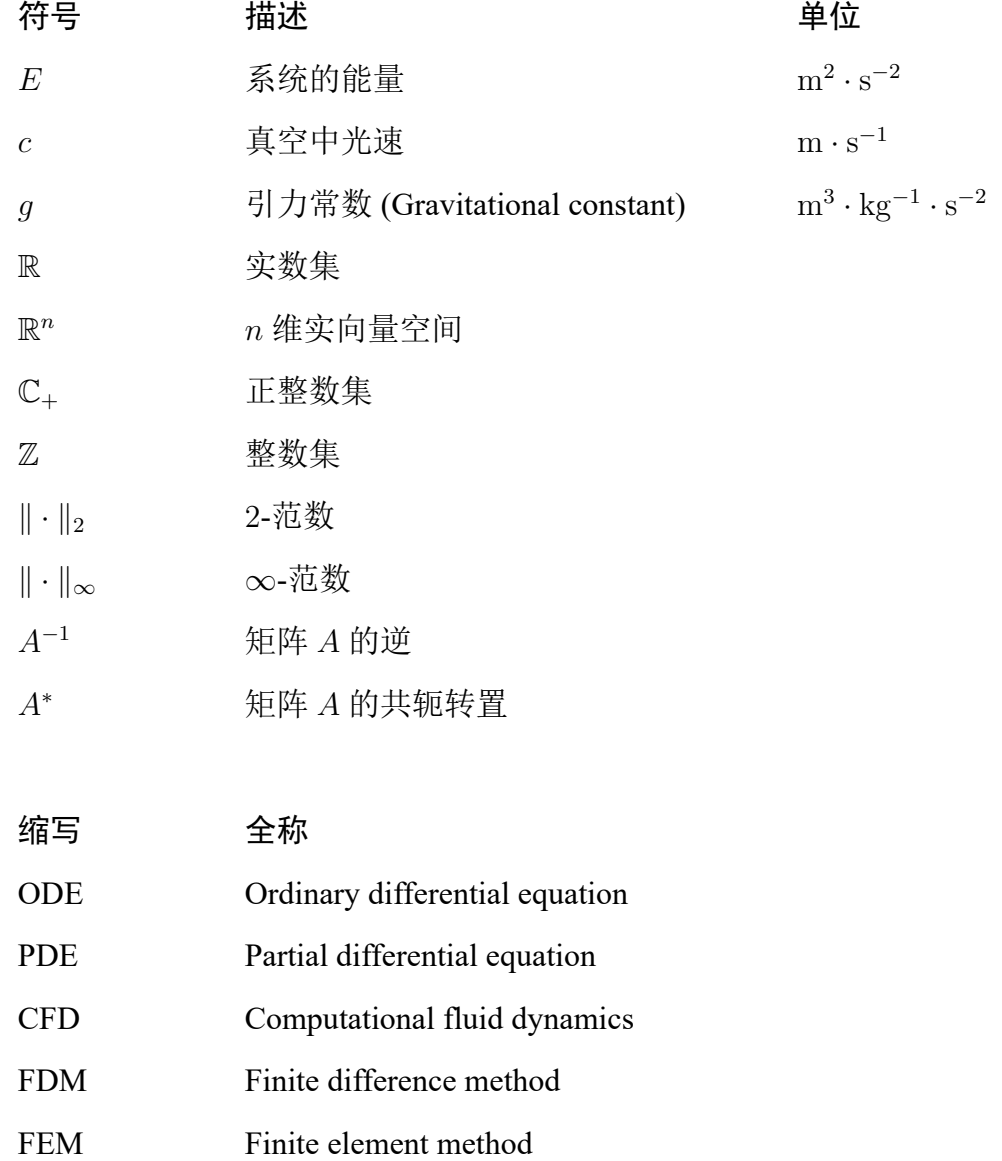

### 第1章 引言

#### <span id="page-9-0"></span>1.1 研究背景

<span id="page-9-1"></span>这是小四号的正文字体, 行间距 1.35 倍.

通过空一行实现段落换行, 仅仅是回车并不会产生新的段落.

自定义一个命令 \red{文字} 来加红文字, 在论文修改阶段方便标记.

这是一个文献引用的示例 [1] 和 [2–4].

本模板 shnuthesis 基于标准文类 ctexbook 设计, 可以在目前主流的 LATEX 编 译系统中使用, 如 TEXLive 和 [MiK](#page-20-1)TE[X.](#page-20-2) [因](#page-20-3) CTEX 套装已停止维护, 不再建议使用.

#### 1.2 主[要结论](https://github.com/andy123t/shnuthesis)

本模板定义了以下选项:

- <span id="page-9-2"></span>• master 硕士学位论文, 默认可省略
- doctor 博士学位论文, 不能省略
- arts 文科学位论文, 默认缺省为理科
- print 用于打印, 封面等生成空白页

注: 提交给图书馆的论文电子版不要选 print.

#### 1.3 结构安排

本文接下来的写作安排如下:

<span id="page-9-3"></span>第二章, 我们介绍了 LaTeX 常用环境, 包括列表的使用、文献引用、数学公式、 定理环境以及算法环境.

第三章, 对于差分方法数值求解微分方程, 给出了一个简短的示例.

第四章, 针对插图环境, 给出了单个图形居中放置、两个图形并排放置以及多 个图形并排放置的示例.

第五章, 针对表格环境, 介绍了一些自定义命令, 并给出相应的表格示例.

最后是参考文献、附录、致谢和攻读硕士学位期间的研究成果.

1

### 第 2 章 LaTeX 常用环境

#### <span id="page-10-0"></span>2.1 列表的使用

这是一个计数的列表.

- <span id="page-10-1"></span>1. 第一项
	- (a) 第一项中的第一项
	- (b) 第一项中的第二项
- 2. 第二项
- 3. 第三项

这是一个不计数的列表.

- 第一项
	- **–** 第一项中的第一项
	- **–** 第一项中的第二项
- 第二项
- 第三项

#### 2.2 文献引用

<span id="page-10-2"></span>参考文献可采用 BibTeX 的方式生成 (文献信息写在文件 reference.bib 中), 参考文献的样式为 shnuthesis-numeric (对应的引用格式可选 numbers 或 super) 和 shnuthesis-author-year (对应的引用格式 authoryear), 符合国家标准《信息 与文献参考文献著录规则》GB/T 7714-2015, 论文中引用和参考的文献必须列出. 参考文献序号按所引文献在论文中出现的先后次序排列. 引用文献应在论文中的 引用处加注文献序号, 并加注方括弧.

文献引用示例 [2, 定理 1.1] 和 [3, 5].

#### 2.3 数学公式

<span id="page-10-3"></span>数学公式的使用请参考《一份 (不太) 简短的 LATEX 2*ε* 介绍》(lshort-zh-cn), 更 多的数学符号参考 The Comprehensive LaTeX Symbol List (symbols-a4).

自定义命令表示的几个数学符号 <sup>R</sup>, <sup>C</sup>, *<sup>A</sup>*, <sup>i</sup>, *<sup>A</sup>*. 微分符号 <sup>d</sup> 以及 <sup>d</sup>*x*, <sup>d</sup>*t*.

2

在文中行内公式可以这么写:  $a^2 + b^2 = c^2$ , 这是勾股定理, 它还可以表示为  $c = \sqrt{a^2 + b^2}$ , 还可以让公式单独一段并且加上编号

<span id="page-11-0"></span>
$$
\sin^2 \theta + \cos^2 \theta = 1. \tag{2.1}
$$

还可以通过添加标签在正文中引用公式, 如等式 (2.1) 或者 2.1.

读者可能阅读过其它手册或者资料, 知道 LaTeX 提供了 eqnarray 环境. 它按照 等号左边—等号—等号右边呈三列对齐, 但等号[周围](#page-11-0)的空[隙过](#page-11-0)大, 加上公式编号等 一些 bug, 目前已不推荐使用. (摘自 lshort-zh-cn)

多行公式常用 align 环境, 公式通过 & 对齐. 分隔符通常放在等号左边:

$$
a = b + c \tag{2.2}
$$

$$
= d + e. \tag{2.3}
$$

align 环境会给每行公式都编号. 我们仍然可以用 \notag 或 \nonumber 去掉某 行的编号. 在以下的例子, 为了对齐等号, 我们将分隔符放在右侧, 并且此时需要在 等号后添加一对括号 {} 以产生正常的间距:

$$
a = b + c \tag{2.4}
$$

$$
= d + e + f + g + h + i + j
$$

$$
+ m + n + o
$$
(2.5)

$$
= p + q + r + s. \tag{2.6}
$$

如果不需要按等号对齐, 只需罗列数个公式, gather 将是一个很好用的环境:

$$
a = b + c
$$
\n
$$
d = e + f + g
$$
\n
$$
h + i = j
$$
\n(2.8)

align 和 gather 有对应不带编号的环境 align\* 和 gather\*. 对于 align, gather, align\* 与 gather\* 等环境, 若添加命令 \allowdisplaybreaks 后 (已添加), 公式可 以跨页显示.

多个公式组在一起公用一个编号, 编号位于公式的居中位置, amsmath 宏包提 供了诸如 aligned、gathered 等环境, 与 equation 环境套用.

这个公式使用 aligned 环境 (推荐使用)

$$
\begin{cases}\n-\frac{d^2u}{dx^2} + \frac{du}{dx} = \pi^2 \sin(\pi x) + \pi \cos(\pi x), & x \in [0, 1], \\
u(0) = 0, & u(1) = 0.\n\end{cases}
$$
\n(2.9)

3

这个公式使用 array 环境

$$
\begin{cases}\n-\frac{d^2u}{dx^2} + \frac{du}{dx} = \pi^2 \sin(\pi x) + \pi \cos(\pi x), & x \in [0, 1], \\
u(0) = 0, & u(1) = 0.\n\end{cases}
$$
\n(2.10)

aligned 与 equation 环境套用, 公式间距自动调节, 如果有分式, 分式也是行间显 示. 如果用 array 与 equation 环境套用, 需要手动调整公式行间距和行间显示.

#### 2.4 定理环境

<span id="page-12-0"></span>定义 **2.1.** 这是一个定义*.*

命题 **2.1.** 这是一个命题*.*

引理 **2.1** (Lemma)**.** 这是一个引理*.*

定理 **2.1** (Theorem)**.** 这是一个定理*.*

证明 **:** 这是证明环境.

推论 **2.1.** 这是一个推论*.*

命题 **2.2** (Proposition)**.** 这是一个命题*.*

引理 **2.2.** (参考文献 [2]) 假设单步法具有 *p* 阶精度*,* 且増量函数 *φ*(*xn, un, h*) 关于 *u* 满足 Lipschitz 条件

$$
|\varphi(x, u, h) - \varphi(x, \bar{u}, h)| \leq L_{\varphi}|u - \bar{u}|.
$$
\n(2.11)

 $\Box$ 

 $\Box$ 

定理 **2.2.** 假设单步法具有 *p* 阶精度*,* 且増量函数 *φ*(*xn, un, h*) 关于 *u* 满足 Lipschitz 条件

$$
|\varphi(x, u, h) - \varphi(x, \bar{u}, h)| \leq L_{\varphi}|u - \bar{u}|.
$$
 (2.12)

证明 由定理 2.2 和 (2.9) 式可以推出以上结论.

推论 **2.2.** 假设单步法具有 *p* 阶精度*,* 且増量函数 *φ*(*xn, un, h*) 关于 *u* 满足 Lipschitz 条件

$$
|\varphi(x, u, h) - \varphi(x, \bar{u}, h)| \leq L_{\varphi}|u - \bar{u}|.
$$
 (2.13)

注 **2.1.** 这是一个 *remark.*

例 **2.1.** 这是一个例子*.*

### 2.5 算法环境

如下是算法 1.

<span id="page-13-2"></span><span id="page-13-0"></span>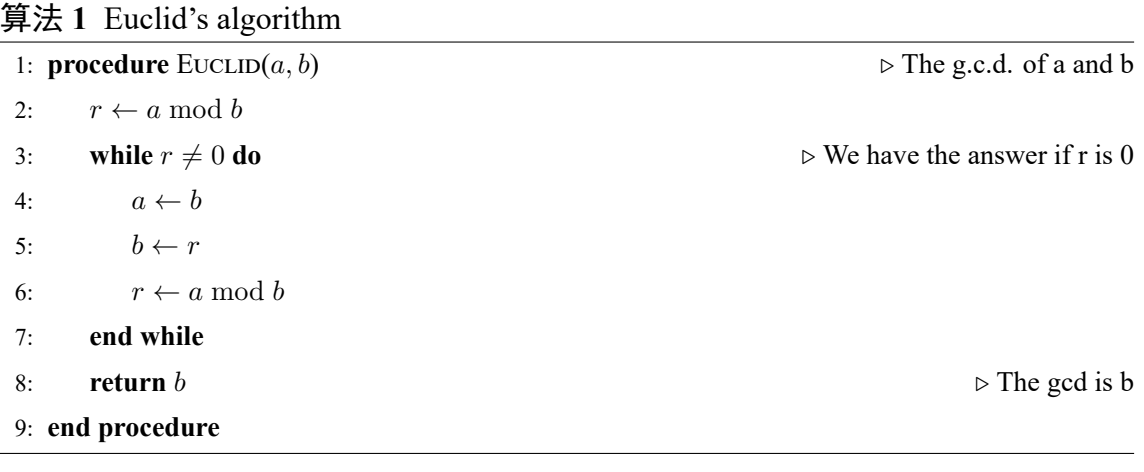

如下是算法 2, 算法宽度可以通过 minipage 宏包调节.

<span id="page-13-3"></span>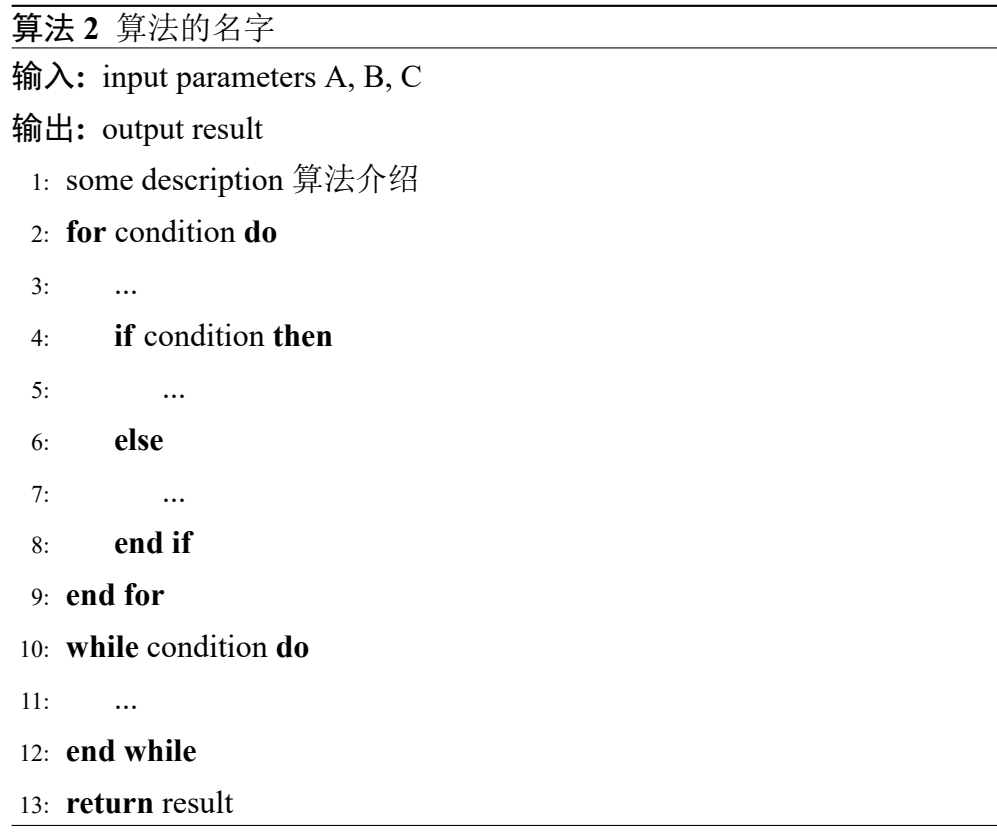

### 2.6 *Z* **=** *X ∪ Y* 的情况

<span id="page-13-1"></span>这是一个小节标题中出现数学符号的情况.

### 第 3 章 微分方程的数值方法

<span id="page-14-0"></span>本章我们考虑具有以下微分方程:

<span id="page-14-3"></span>
$$
\begin{cases}\nLu = -\frac{d^2u}{dx^2} + \frac{du}{dx} + qu = f, \quad a < x < b, \\
u(a) = \alpha, \quad u(b) = \beta,\n\end{cases} \tag{3.1}
$$

其中 *q, f* 为 [*a, b*] 上的连续函数, *q* ⩾ 0; *α, β* 为给定的常数. 这是最简单的椭圆方程 第一边值问题.

问题 (3.1) 存在唯一解 (参考文献 [2]).

#### 3.1 有[限差](#page-14-3)分方法

<span id="page-14-1"></span>在偏微分方程的数值解法中, 有限差分法数学概念直观, 推导自然, 是发展较早 且比较成熟的数值方法. 由于计算机只能存储有限个数据和做有限次运算, 所以任 何一种用计算机解题的方法, 都必须把连续问题 (微分方程的边值问題、初值问题 等) 离散化, 最终化成有限形式的线性代数方程组.

#### 3.1.1 数值格式

<span id="page-14-2"></span>将区间 [*a, b*] 分成 *N* 等份, 分点为

$$
x_i = a + ih, \quad i = 0, 1, \cdots, N,
$$

其中 *<sup>h</sup>* = (*<sup>b</sup> <sup>−</sup> <sup>a</sup>*)*/N*. 于是我们得到区间 *<sup>I</sup>* = [*a, b*] 的一个网格剖分. *<sup>x</sup><sup>i</sup>* 称为网格的 节点, *h* 称为步长.

为了方便起见, 令 *q<sup>i</sup>* = *q*(*xi*), *f<sup>i</sup>* = *f*(*xi*). 方程 (3.1) 的差分方程为

$$
L_h u_i = -\frac{u_{i+1} - 2u_i + u_{i-1}}{h^2} + \frac{u_{i+1} - u_{i-1}}{h} + q_i u_i = f_i, \quad 1 \le j \le N - 1,\tag{3.2}
$$

<span id="page-14-4"></span>其中  $L_h$  为差分算子,  $u_i$  为  $u(x)$  在  $x = x_i$  处的近似[解即](#page-14-3)差分解.

 $\angle$ 差分方程 (3.2) 对于  $i = 1, 2, \cdots, N - 1$  都成立, 加上边值条件  $u_0 = \alpha, u_N = \beta$ , 就得到如下线性方程组:

$$
\begin{cases}\nL_h u_i = -\frac{u_{i+1} - 2u_i + u_{i-1}}{h^2} + \frac{u_{i+1} - u_{i-1}}{2h} + q_i u_i = f_i, \ \ i = 1, \cdots, N-1, \\
u_0 = \alpha, \quad u_N = \beta.\n\end{cases} \tag{3.3}
$$

#### <span id="page-15-0"></span>3.1.2 矩阵形式

定义向量 *u*:

$$
\boldsymbol{u}=(u_1,u_2,\cdots,u_{N-1})^{\mathrm{T}}.
$$

差分格式可以写为矩阵形式:

 $Au = f$ .

其中矩阵  $A$ 、向量  $f$  的定义如下, 注意向量  $f$  的首尾元素已包含了  $x = a \hbox{~} n \hbox{~} x = b$ 处的边界条件.

$$
A = \begin{bmatrix} \frac{2}{h^2} + q_1 & \frac{1}{2h} - \frac{1}{h^2} \\ -\frac{1}{2h} - \frac{1}{h^2} & \frac{2}{h^2} + q_2 & \frac{1}{2h} - \frac{1}{h^2} \\ & \ddots & \ddots & \ddots \\ & & & -\frac{1}{2h} - \frac{1}{h^2} & \frac{2}{h^2} + q_{N-2} & \frac{1}{2h} - \frac{1}{h^2} \\ & & & & -\frac{1}{2h} - \frac{1}{h^2} & \frac{2}{h^2} + q_{N-1} \end{bmatrix} .
$$
 (3.4)

上一个矩阵用了 bmatrix 环境, 也可以使用 array 环境.

$$
\mathbf{A} = \begin{bmatrix} \frac{2}{h^2} + q_1 & \frac{1}{2h} - \frac{1}{h^2} \\ -\frac{1}{2h} - \frac{1}{h^2} & \frac{2}{h^2} + q_2 & \frac{1}{2h} - \frac{1}{h^2} \\ & \ddots & \ddots & \ddots \\ & & & -\frac{1}{2h} - \frac{1}{h^2} & \frac{2}{h^2} + q_{N-2} & \frac{1}{2h} - \frac{1}{h^2} \\ & & & & -\frac{1}{2h} - \frac{1}{h^2} & \frac{2}{h^2} + q_{N-1} \end{bmatrix} . \tag{3.5}
$$

### 第 4 章 插图环境

### 4.1 图的使用

XeLaTeX 环境下可以插入 EPS、PDF、PNG、JPEG、BMP 格式的图片, 也可以 用绘图包 (如 tikz 宏包) 直接在 LATEX 中绘制图形. 值得注意的是 figure 环境一个浮 动体环境, LaTeX 不总是浮动体放在你想要的地方, 但是 LaTeX 总是保证浮动体的 相对顺序, 所以对图片 \label 和 \ref 的交叉引用就显得尤为重要。

#### 4.2 插图示例

<span id="page-16-1"></span><span id="page-16-0"></span>插入一个图形并居中放置, 如图 4.1.

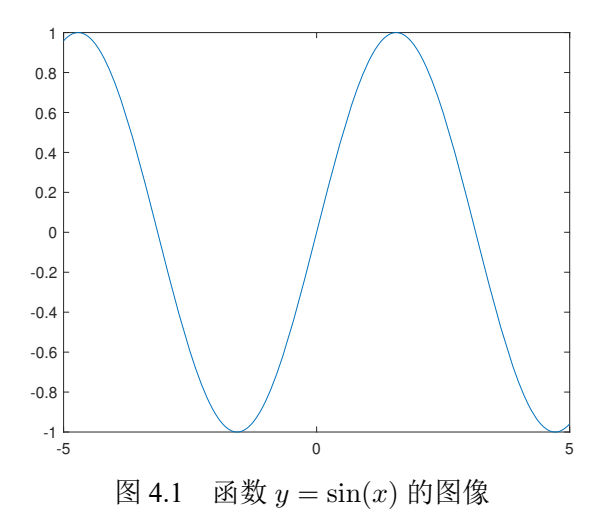

两个图左右并排放置, 共用一个标题, 如图 4.2.

<span id="page-16-2"></span>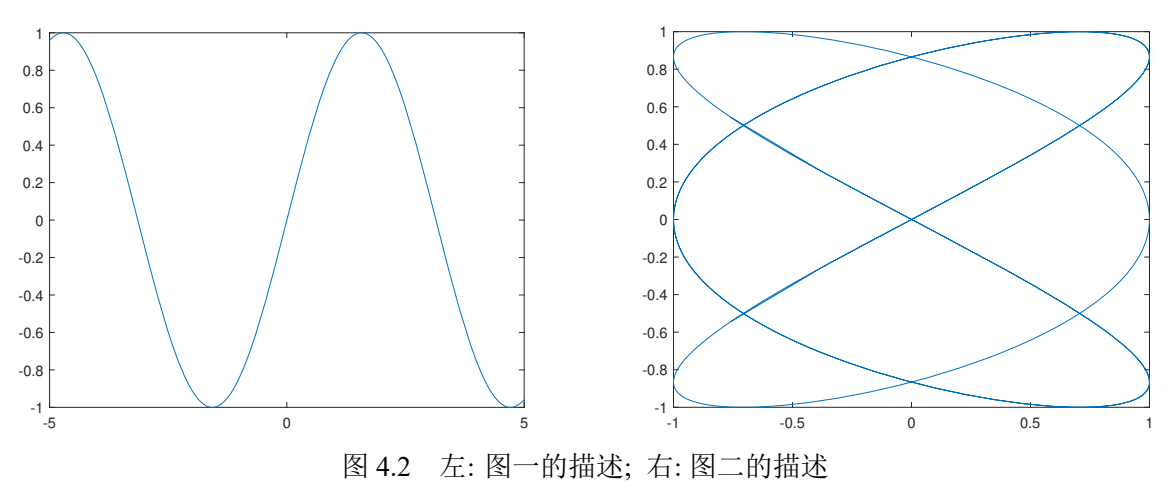

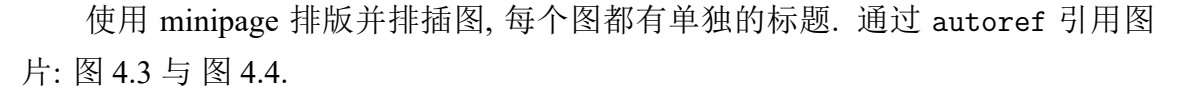

<span id="page-17-0"></span>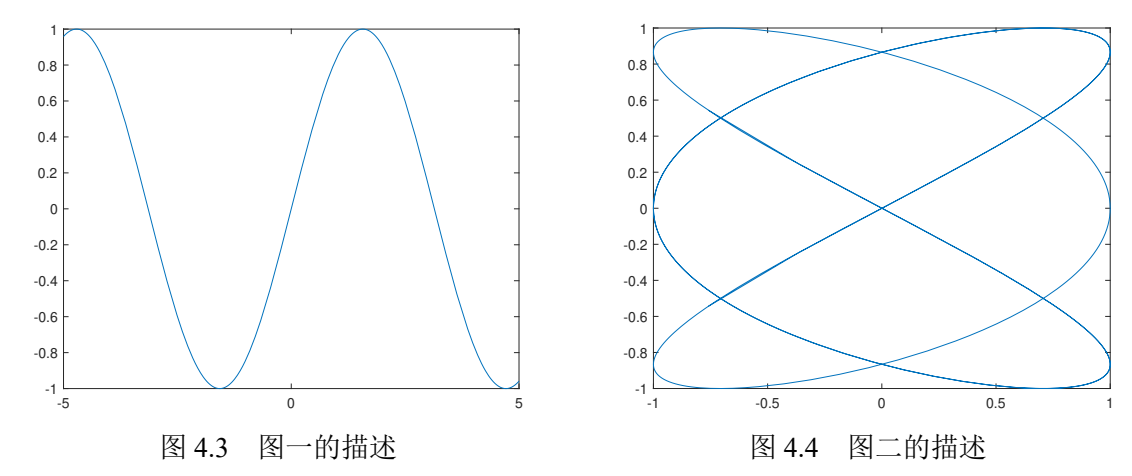

使用 subfig 宏包实现多图并排, 如图 4.5.

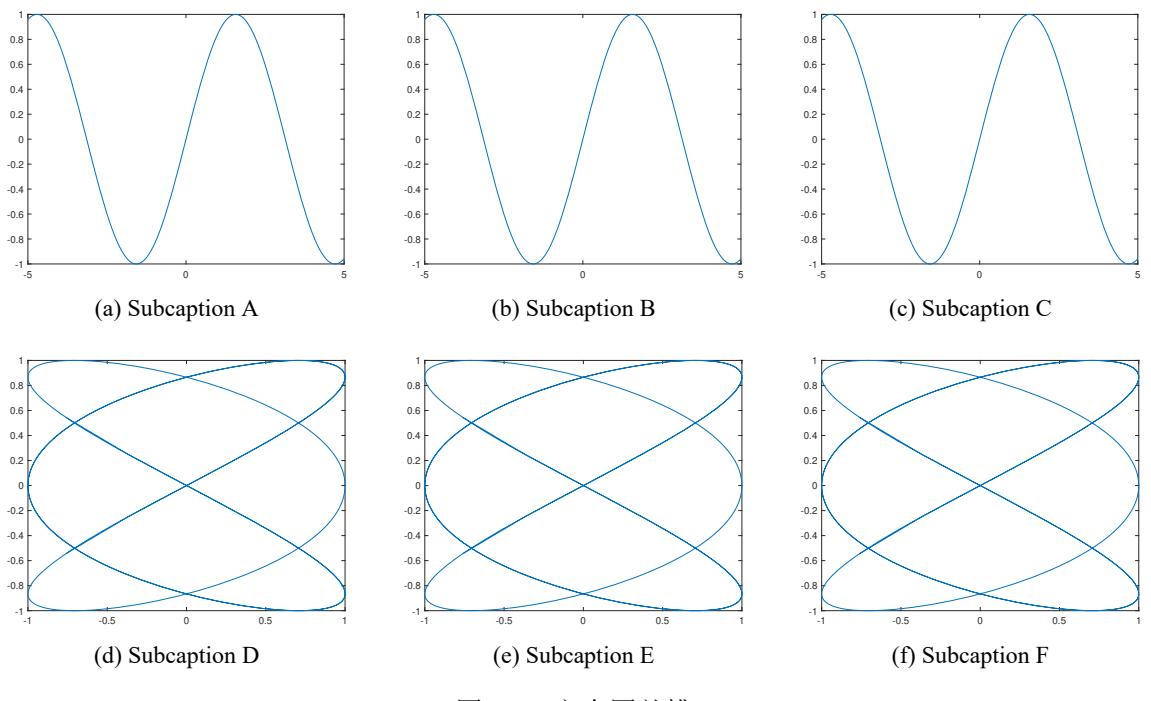

图 4.5 六个图并排

### 第 5 章 表格环境

#### <span id="page-18-0"></span>5.1 表的使用

<span id="page-18-1"></span>LaTeX 的 Table 环境是一个浮动体环境, 排版与 Figure 环境类似. 作为论文, 推 荐使用三线表进行排版. 一般的三线表, 标题前后有横线, 表格最后有横线.

本文基于 tabularx 宏包定义了新的的左中右 (LCR) 格式, tabularx 环境需要先 定义表格的总宽度, LCR 三个格式根据表格的总宽度自行控制列宽, 且其宽度相等. 本模板还定义了命令 P{}, 它设置某一列宽度且内容居中 (如 P{1cm} 控制某一列的 宽度为 1cm), 实际上 P{} 命令是在 p{} 命令的基础上增加了居中功能.

#### 5.2 表格示例

如下表格: 表 5.1. 通过 autoref 引用表格: 表 5.1.

<span id="page-18-2"></span>

| 序号  | 年龄 | 身高     | 体重    |
|-----|----|--------|-------|
| 001 | 15 | 156    | 42    |
| 002 | 16 | 158    | 45    |
| 003 | 14 | 162    | 48    |
| 004 | 15 | 163    | 50    |
| 平均  | 15 | 159.75 | 46.25 |

表 5.1 某校学生身高体重样本

表 5.2 论文进度安排

<span id="page-18-3"></span>

| 论文起止时间                 | 论文筹备过程         |  |  |
|------------------------|----------------|--|--|
| $20xx$ .xx $-20xx$ .xx | 论文定题,整理相关文献    |  |  |
| $20xx.xx - 20xx.xx$    | 审查、修改、完成开题报告   |  |  |
| $20xx.xx - 20xx.xx$    | 对论文排版、初步完成论文初稿 |  |  |
| $20xx$ .xx $-20xx$ .xx | 毕业论文预答辩        |  |  |
| $20xx$ .xx $-20xx$ .xx | 对论文进行补充、完善     |  |  |
| $20xx.xx - 20xx.xx$    | 论文定稿           |  |  |
| $20xx.xx - 20xx.xx$    | 毕业论文答辩         |  |  |

基于 tabular 环境设置一些格式: 上下表格线加粗, 如表 5.3.

<span id="page-19-0"></span>

| degree         | step-size $h$ | $L^2$ -errors | order | $H^1$ -errors | order | $L^{\infty}$ -errors | order |
|----------------|---------------|---------------|-------|---------------|-------|----------------------|-------|
| 1              | 1/128         | 9.18E-06      | 2.02  | 7.70E-03      | 1.01  | 6.46E-07             | 2.02  |
|                | 1/256         | 2.29E-06      | 2.01  | 1.92E-03      | 1.00  | 1.61E-07             | 2.01  |
|                | 1/512         | 5.70E-07      | 2.00  | 9.56E-04      | 1.00  | 4.01E-08             | 2.00  |
| $\overline{2}$ | 1/128         | 1.39E-08      | 3.01  | 1.15E-05      | 2.01  | 3.48E-12             | 4.02  |
|                | 1/256         | 1.73E-09      | 3.01  | 2.88E-06      | 2.01  | 3.27E-13             | 3.94  |
|                | 1/512         | $2.17E-10$    | 3.00  | 7.24E-06      | 2.00  | 6.66E-13             | 1.55  |
| 3              | 1/32          | 2.28E-09      | 4.05  | 6.92E-07      | 3.04  | 1.45E-15             | 8.21  |
|                | 1/64          | $1.42E-10$    | 4.03  | 8.65E-08      | 3.02  | $2.06E-14$           | 3.85  |
|                | 1/128         | 8.91E-12      | 4.01  | 1.08E-08      | 3.01  | 3.86E-14             | 0.91  |

表 5.3 数值误差与收敛速率示例

基于 tabularx 环境设置一些格式, 如表 5.4.

| N              | A          | B          | $\mathcal{C}$ | D        | E        | $\overline{F}$ |
|----------------|------------|------------|---------------|----------|----------|----------------|
| 2              | 9.20E-05   | 9.90E-05   | 1.00E-06      | 8.00E-06 | 1.50E-05 | 6.70E-05       |
| $\overline{4}$ | 9.80E-05   | 8.00E-05   | 7.00E-06      | 1.40E-05 | 1.60E-05 | 7.30E-05       |
| 6              | $4.00E-06$ | 8.10E-05   | 8.80E-05      | 2.00E-05 | 2.20E-05 | 5.40E-05       |
| 8              | 8.50E-05   | 8.70E-05   | 1.90E-05      | 2.10E-05 | 3.00E-06 | $6.00E-05$     |
| 10             | 8.60E-05   | 9.30E-05   | 2.50E-05      | 2.00E-06 | 9.00E-06 | $6.10E-05$     |
| 12             | 1.70E-05   | 2.40E-05   | 7.60E-05      | 8.30E-05 | 9.00E-05 | 4.20E-05       |
| 14             | 2.30E-05   | 5.00E-06   | 8.20E-05      | 8.90E-05 | 9.10E-05 | 4.80E-05       |
| 16             | 7.90E-05   | $6.00E-06$ | 1.30E-05      | 9.50E-05 | 9.70E-05 | 2.90E-05       |
| 18             | 1.00E-05   | 1.20E-05   | 9.40E-05      | 9.60E-05 | 7.80E-05 | 3.50E-05       |
| 20             | 1.10E-05   | 1.80E-05   | 1.10E-04      | 7.70E-05 | 8.40E-05 | 3.60E-05       |

表 5.4 数值误差示例

## 参考文献

- <span id="page-20-1"></span><span id="page-20-0"></span>[1] Tadmor E. A review of numerical methods for nonlinear partial differential equations[J]. Bull. Amer. Math. Soc., 2012, 49(4):507-554.
- <span id="page-20-2"></span>[2] 李荣华, 刘播. 微分方程数值解法[M]. 第四版. 北京: 高等教育出版社, 2009.
- [3] Adams R A, Fournier J J F. Sobolev spaces[M]. 2nd ed. Amsterdam: Elsevier, 2003.
- <span id="page-20-3"></span>[4] Trefethen L N, Weideman J A C. The exponentially convergent trapezoidal rule[J]. SIAM Rev., 2014, 56(3):385-458.
- [5] Shen J. Efficient spectral-Galerkin method I. Direct solvers of second- and fourth-order equations using Legendre polynomials[J]. SIAM J. Sci. Comput., 1994, 15(6):1489-1505.

# 附录 A 这是第一个附录

### <span id="page-21-0"></span>A.1 附录 A 的小节

这里是附录环境.

<span id="page-21-1"></span>附录公式及编号

$$
a^2 + b^2 = c^2.
$$
 (A.1)

如图 A.1.

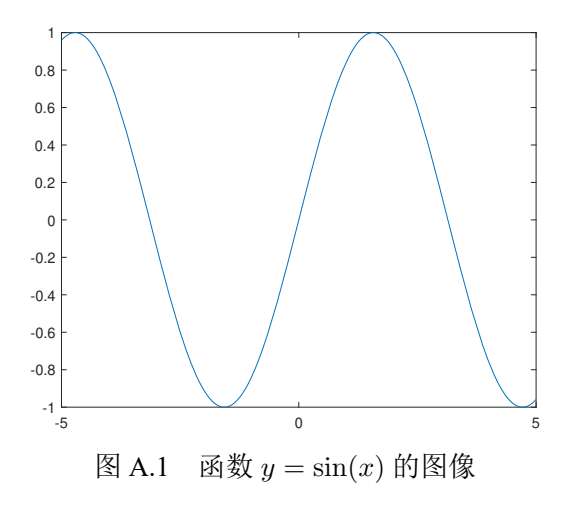

如下表格: 表 A.1. 通过 autoref 引用表格: 表 A.1.

<span id="page-21-2"></span>

| 序号  | 年龄 | 身高     | 体重    |
|-----|----|--------|-------|
| 001 | 15 | 156    | 42    |
| 002 | 16 | 158    | 45    |
| 003 | 14 | 162    | 48    |
| 004 | 15 | 163    | 50    |
| 平均  | 15 | 159.75 | 46.25 |

表 A.1 某校学生身高体重样本

# 附录 B 这是第二个附录

### <span id="page-22-0"></span>B.1 附录 B 的小节

这里是附录环境.

# 攻读硕士学位期间的研究成果

- [1] **Author 1** and Author 2, The name of the published article 1, **Name of Journal**, 2020, 12(34):1001–1020.
- [2] **Author 1**, Author 2 and Author 3, The name of the published article 2, submitted to Journal of XXX.

### 致谢

感谢老师感谢老师感谢老师感谢老师感谢老师感谢老师感谢老师感谢老师感 谢老师感谢老师感谢老师感谢老师感谢老师感谢老师感谢老师感谢老师感谢老师 感谢老师感谢老师感谢老师感谢老师感谢老师感谢老师感谢老师感谢老师感谢老 师感谢老师感谢老师感谢老师. "你感谢老师就做好了。"

感谢老师感谢老师感谢老师感谢老师感谢老师感谢老师感谢老师感谢老师感 谢老师感谢老师感谢老师感谢老师感谢老师感谢书师感谢老师 感谢老师感谢老师感谢老师感谢老师感谢老师感谢老师感谢老师感谢老师感谢老 师感谢老师感谢老师感谢老师.

感谢老师感谢老师感谢老师感谢老师感谢老师感谢老师感谢老师感谢老师感 谢老师感谢老师感谢老师感谢老师感谢老师感谢老师感谢老师 感谢老师感谢老师感谢老师感谢老师感谢老师感谢老师感谢老师感谢老师感谢老 师感谢老师感谢老师感谢老师感谢老师感谢老师感谢老师感谢老师感谢老师感谢 老师感谢老师感谢老师感谢老师感谢老师.